#### TUTO 1 : COMMENT RECUPERER UN MP3/MP4 SUR YOU TUBE

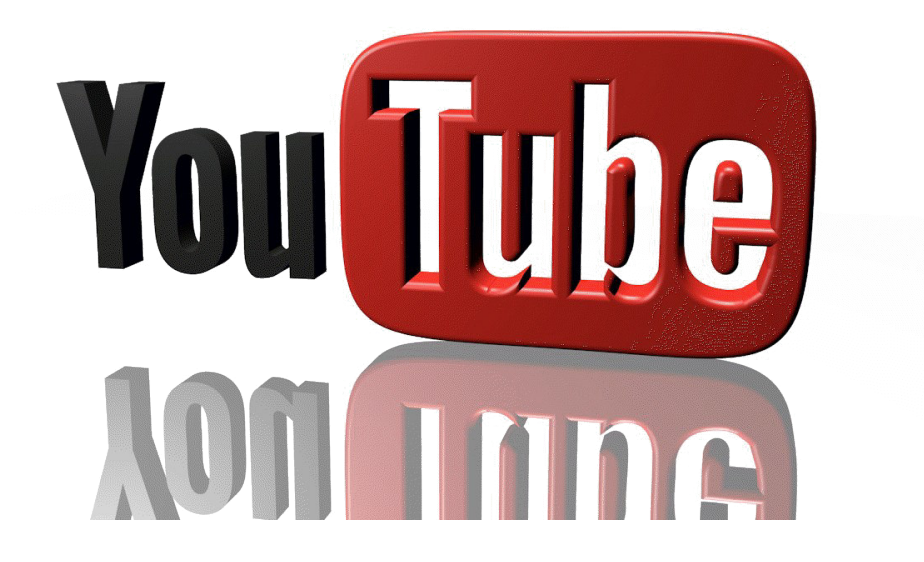

1. choisir un film / une musique / un reportage..... SUR YOUTUBE

2. Ci-dessous un exemple de video :

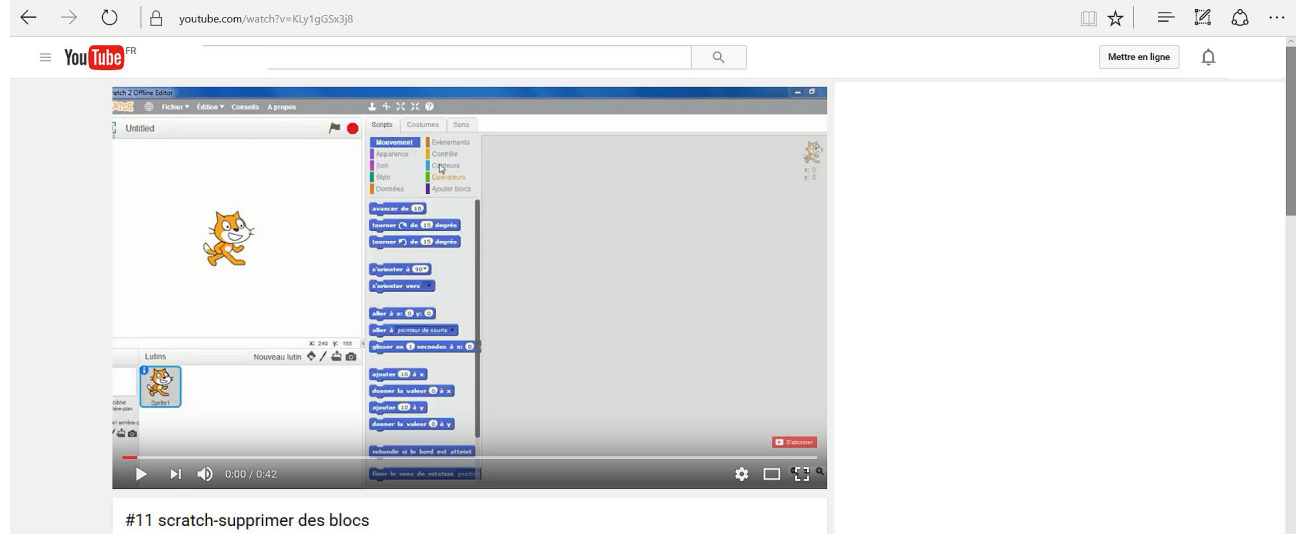

le lien est:<https://www.youtube.com/watch?v=KLy1gGSx3j8>

 3.Pour récupérer le fichier ecrire " pwn" avant le mot youtube <https://www.pwnyoutube.com/watch?v=KLy1gGSx3j8>

passer à la page suivante !

#### Ci-dessous la page internet qui apparait :

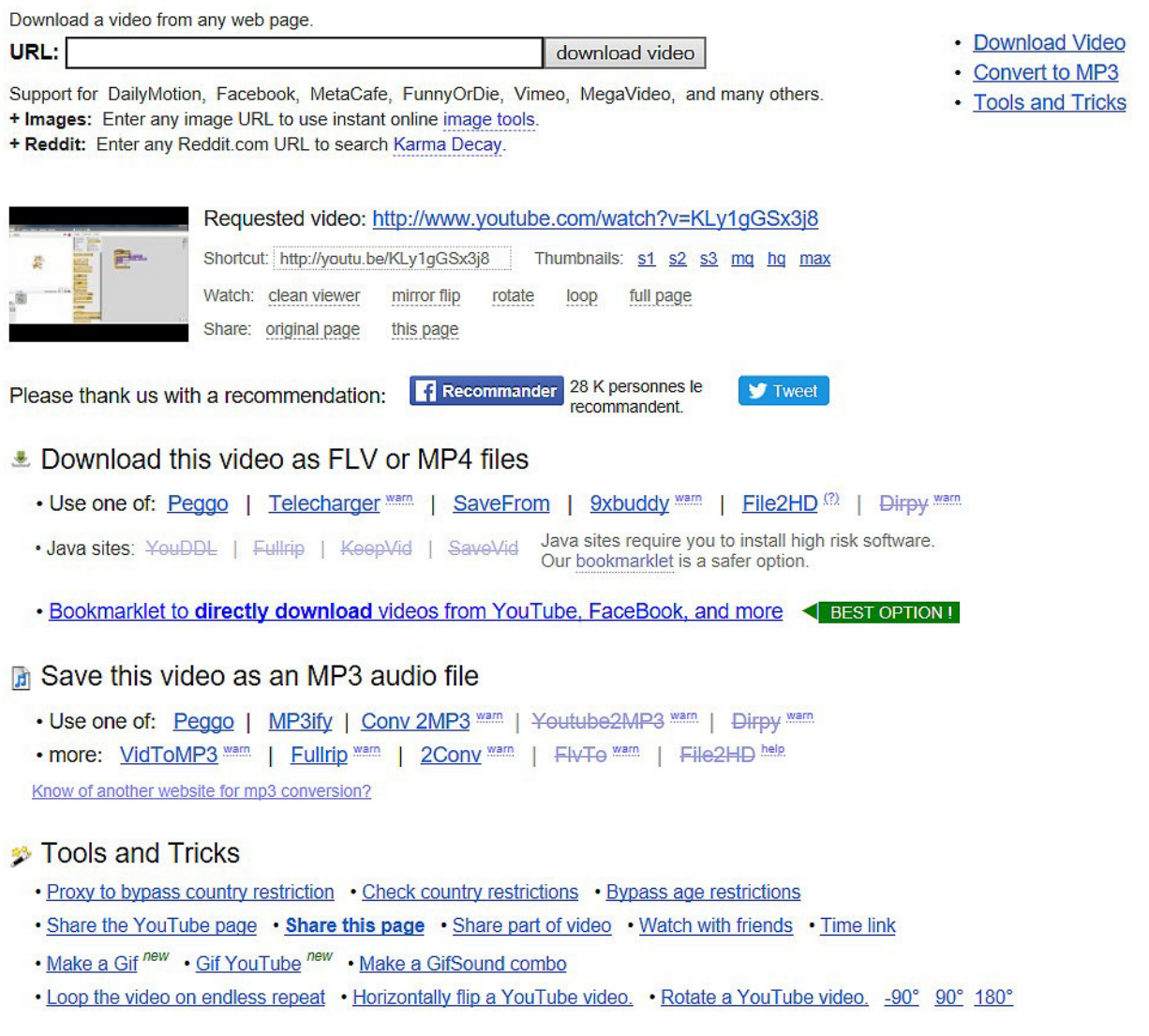

• choisir ensuite l'un des liens afin de télécharger le fichier MP4 ou le fichier MP3

#### TUTO 2 : COMMENT ACCEDER AU GESTIONNAIRE DES TÂCHES SUR WINDOWS 10 ?

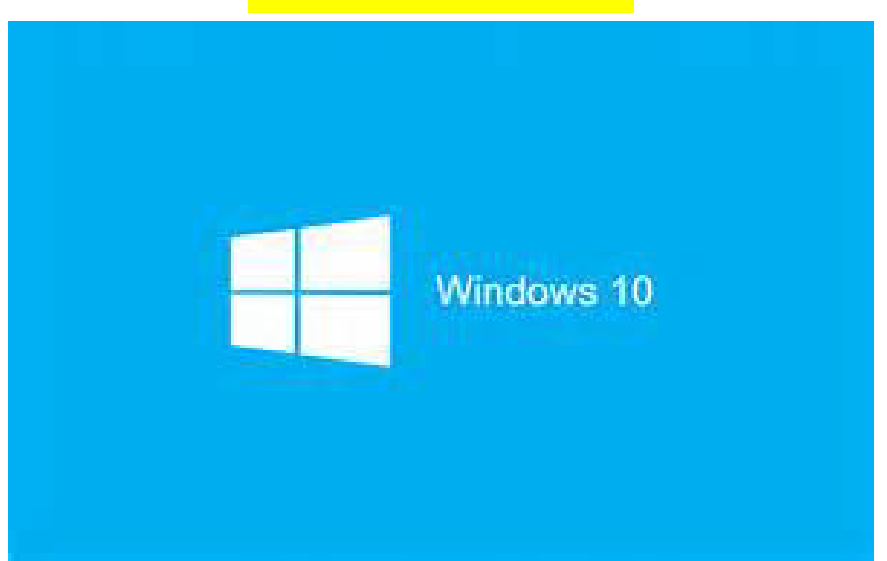

#### Méthode 1 :

1. faire clique droit " souris" dans la barre des tâches puis sélectionner gestionnaire des tâches

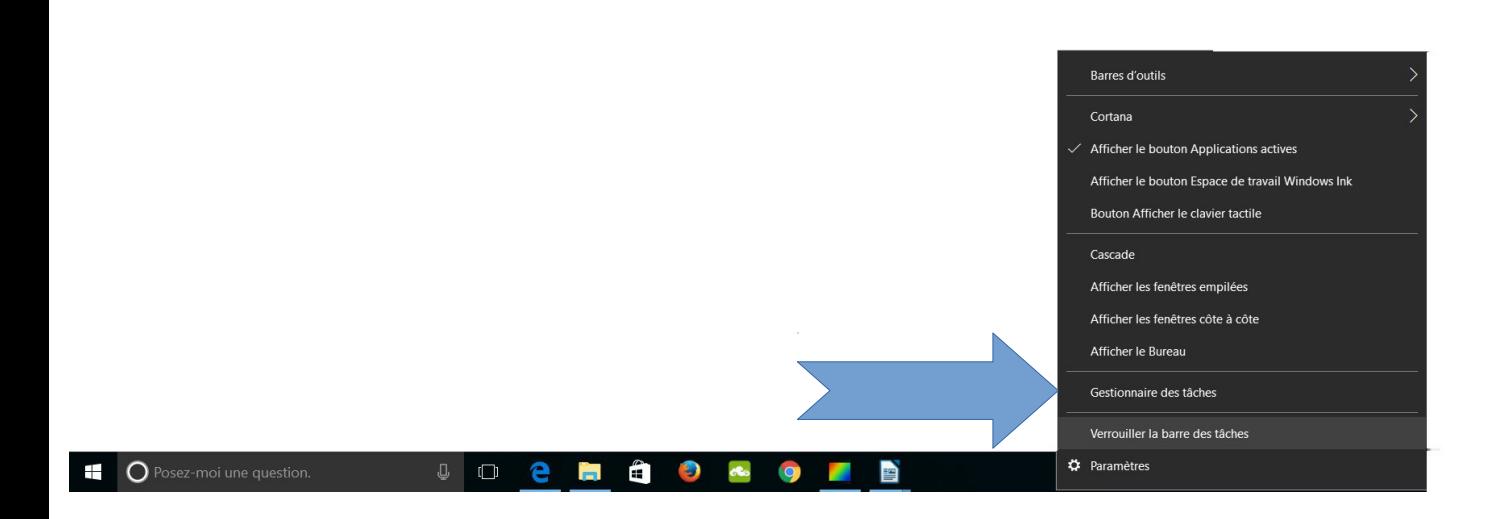

#### Méthode 2 :

1. faire  $ctrl + alt + sup$  simultanément sur le clavier

TUTO 3 : LES 5 RESEAUX SOCIAUX LES PLUS UTILISES ( 2016)

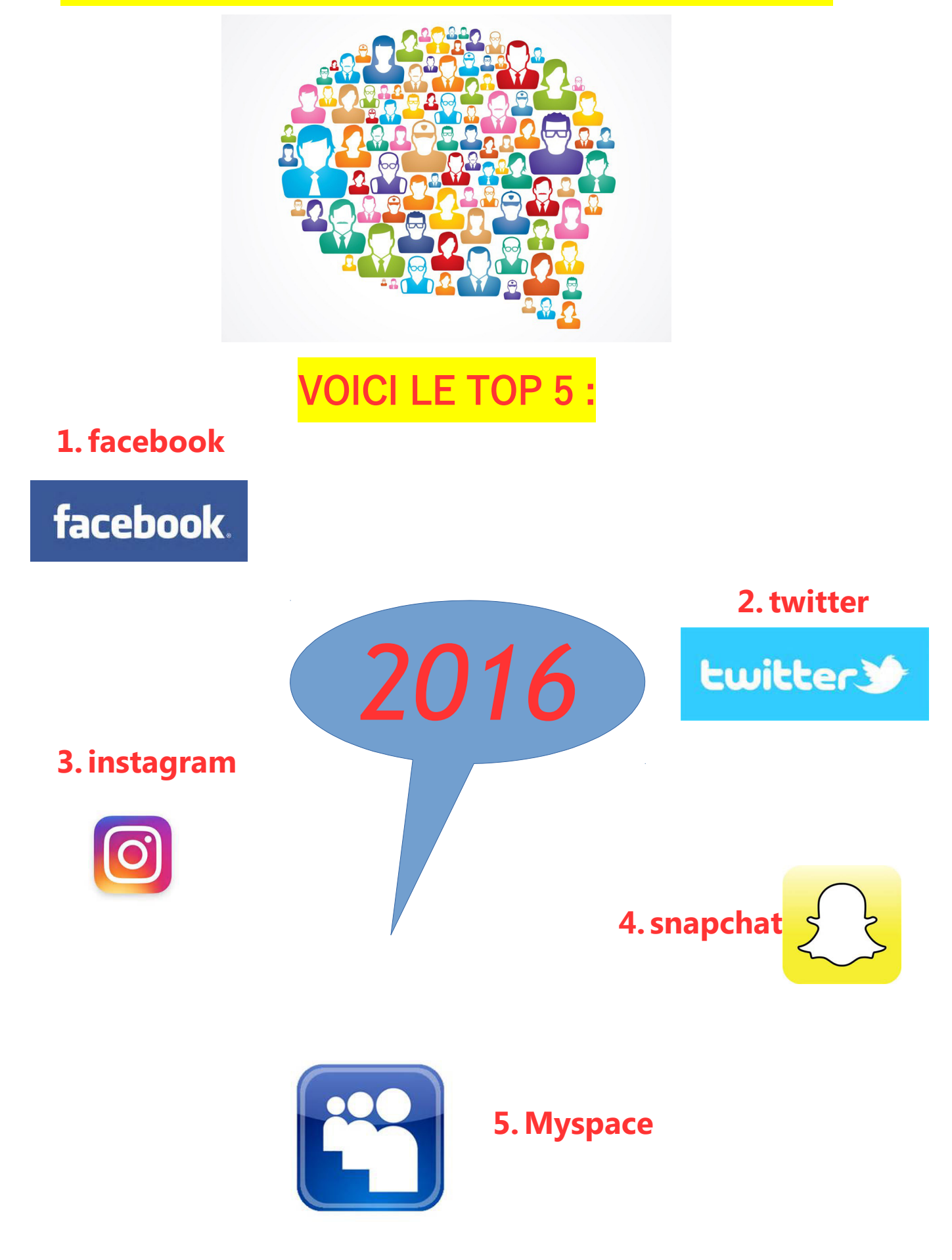

#### TUTO 4 : RECADRER UNE IMAGE AVEC PHOTOFILTRE

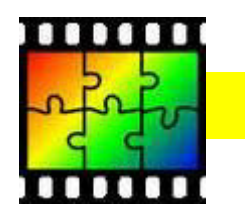

logiciel à utiliser : PHOTOFILTRE

les étapes à suivre : ( ci-dessous un exemple )

- 1. se mettre sur la page sur laquelle vous souhaitez récupérer une image
- 2. cliquer sur la touche du clavier

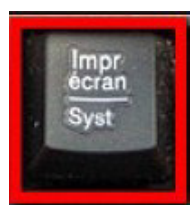

#### 3. voici un exemple du rendu

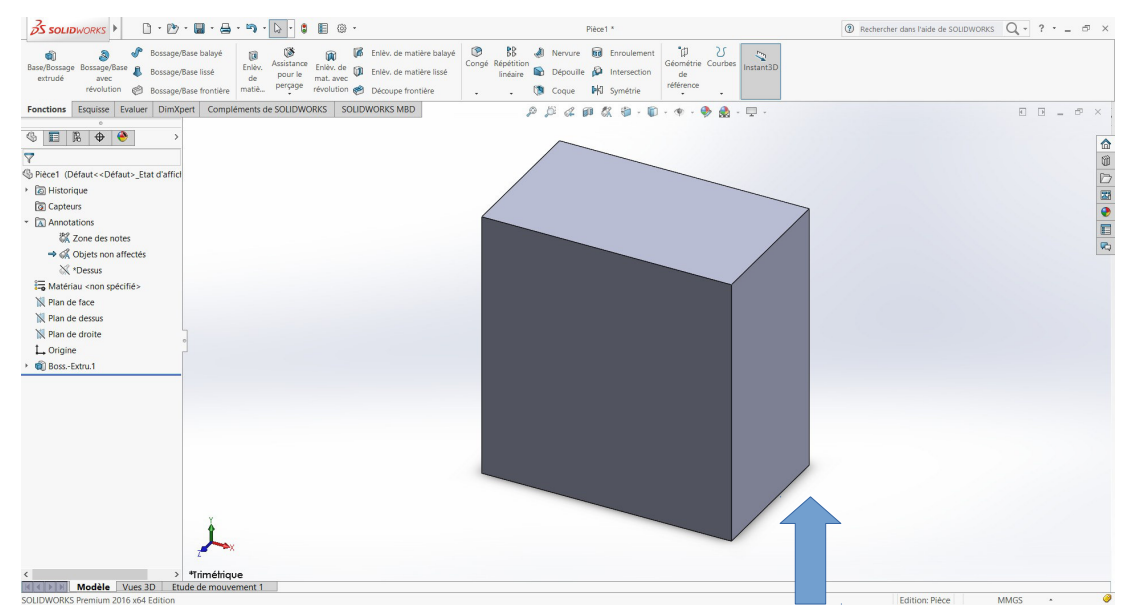

- 4. on souhaite seulement garder l'image du cube
- 5. lancer le logiciel photofiltre
- 6. une page grisée apparait
- 7. utiliser le clic droit de la souris puis choisir "coller en tant qu'image "

#### 8. clic gauche souris + réaliser un cadre autour du cube

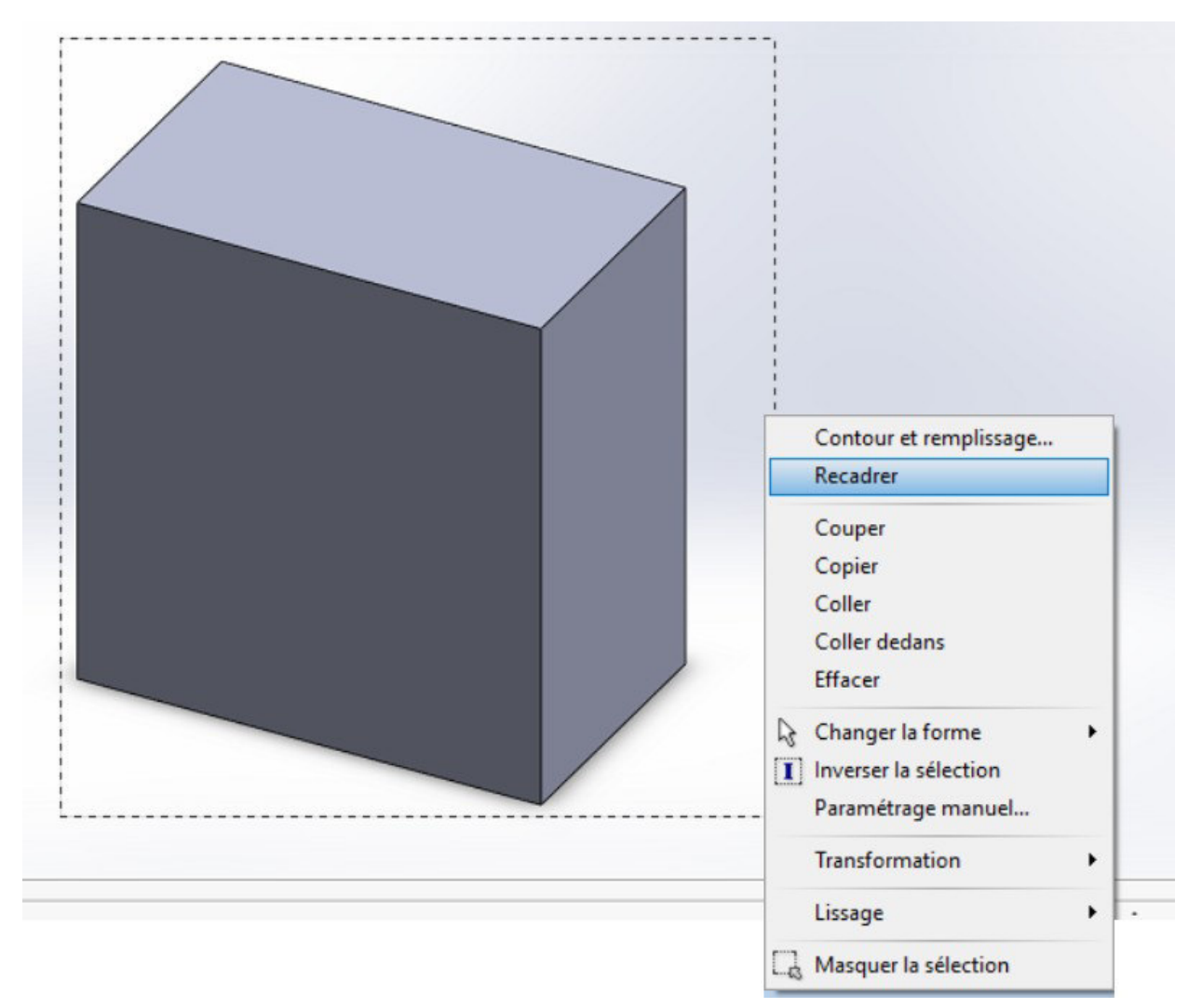

#### 9. ensuite il faut cliquer sur recadrer

10. il ne reste plus que l'image du cube

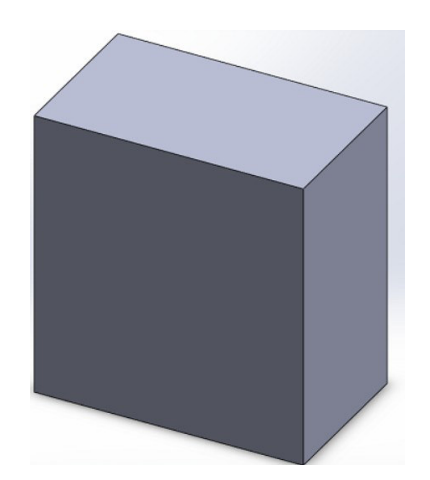

#### RENDU FINAL DE L'OBJET

# TUTO 5 : LES LOGICIELS DE CAO : " les plus connus"

#### payants et gratuits

#### rappel : CAO = CONCEPTION ASSISTEE PAR ORDINATEUR

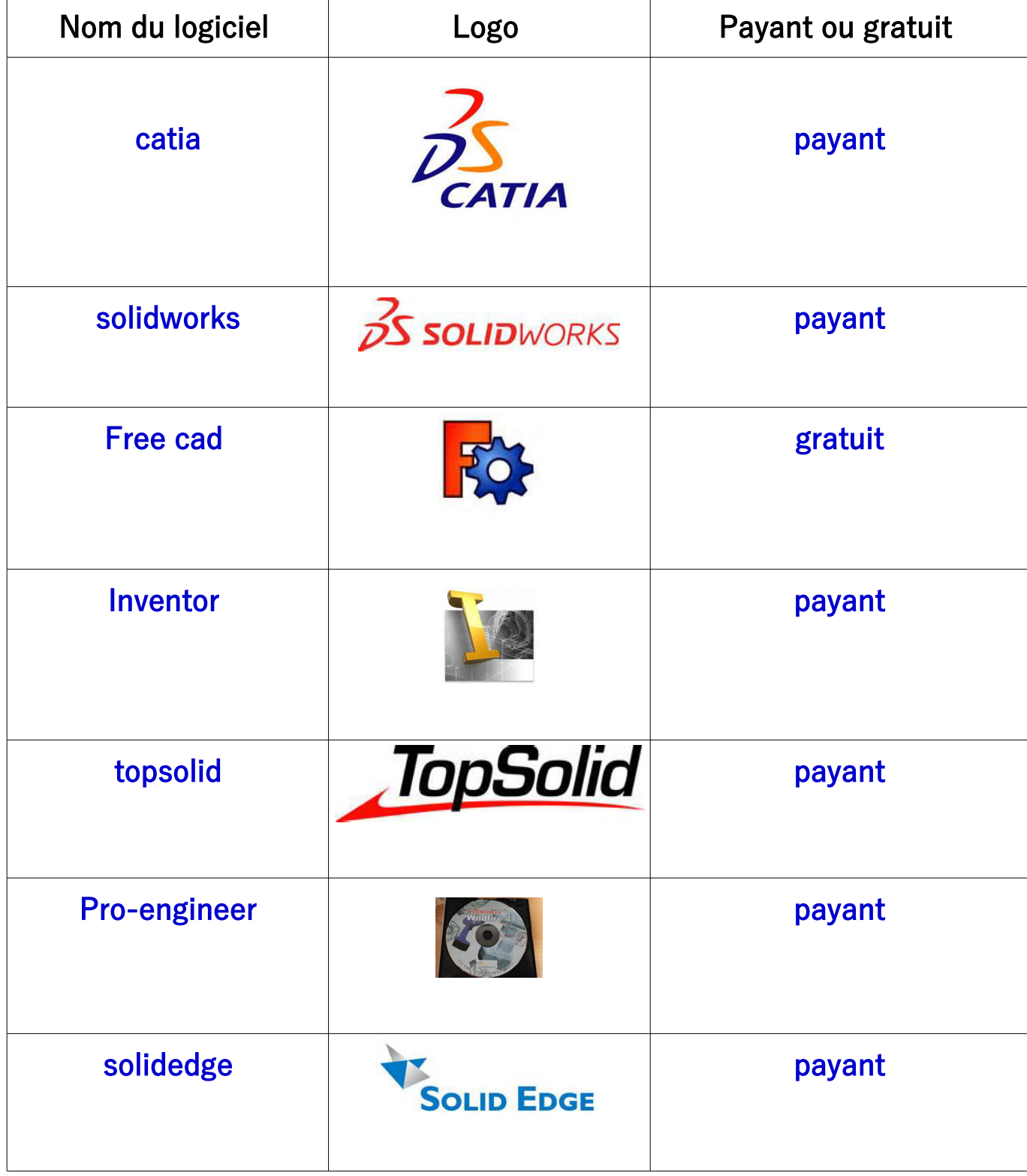

# TUTO 6 : LES LOGICIELS DE PROGRAMMATION INFORMATIQUE

les logiciels gratuits( la liste peut encore être complétée)

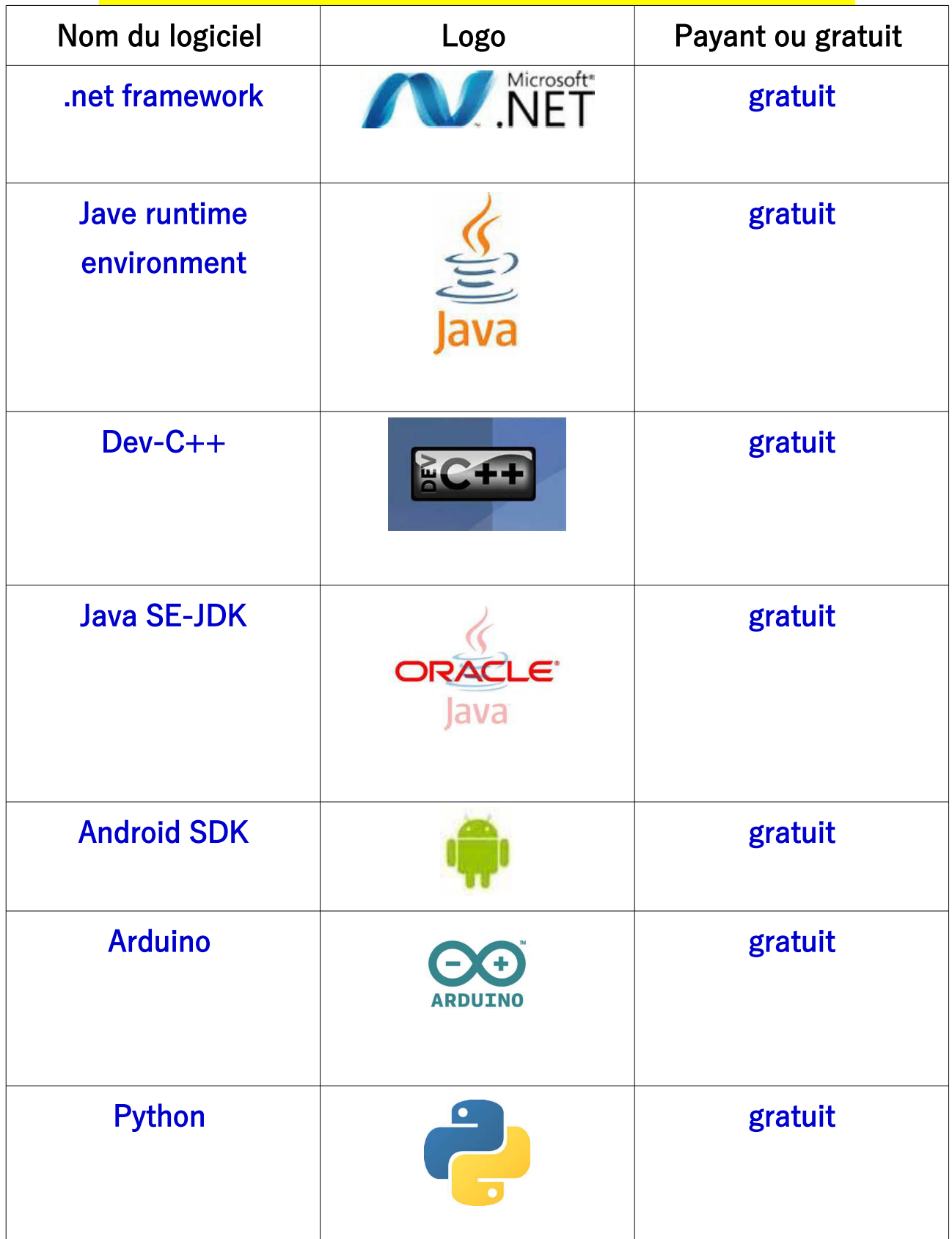

# TUTO 6 : TOP 3 LOGICIELS DE TRAITEMENT DE TEXTE ( les plus utilisés par les élèves )

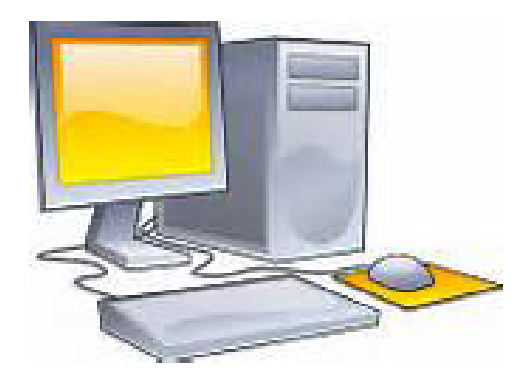

# voici le top 3

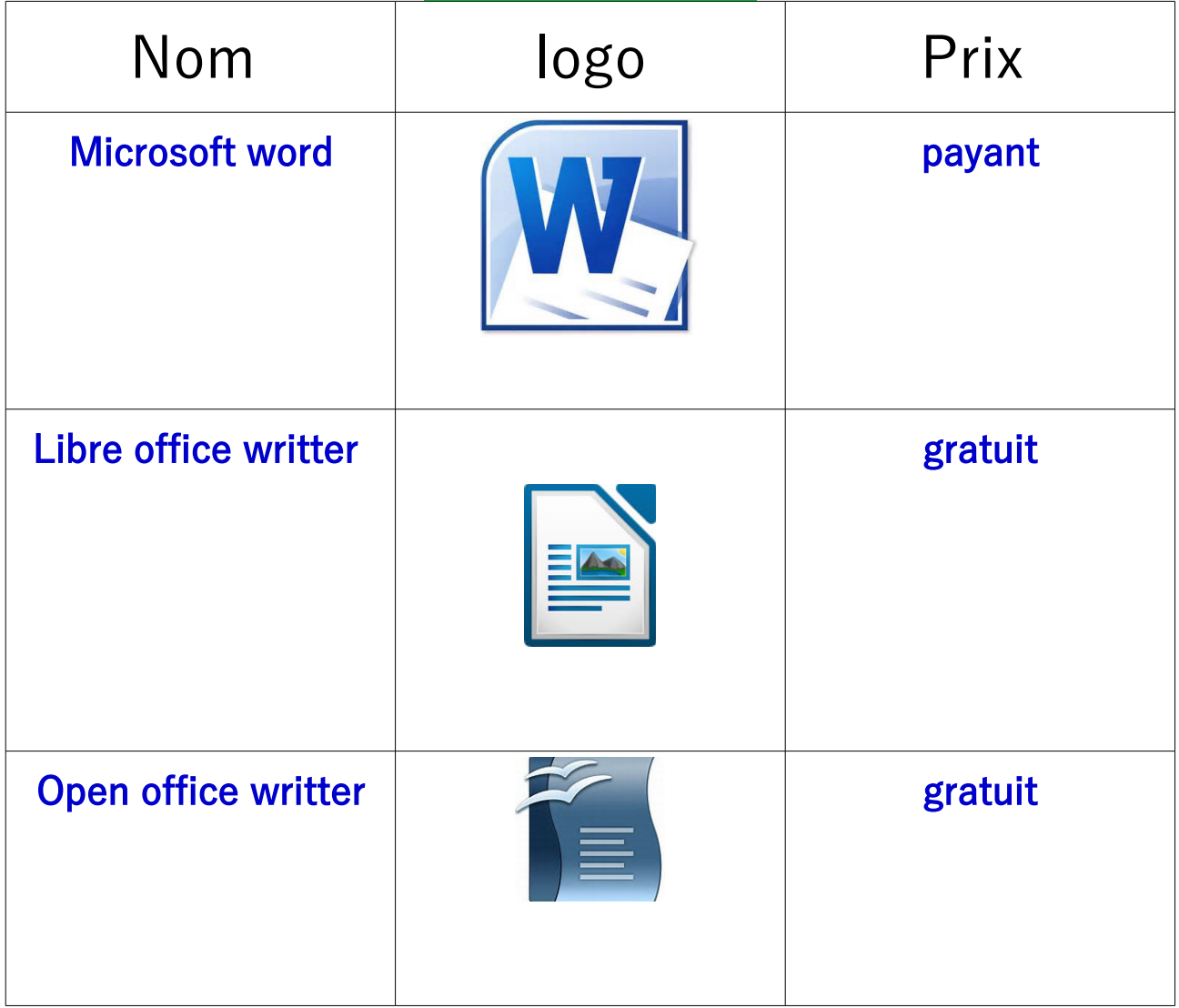

### TUTO 8 : LOGICIELS POUR FILMER SON ECRAN DE PC ( la liste peut encore être complétée)

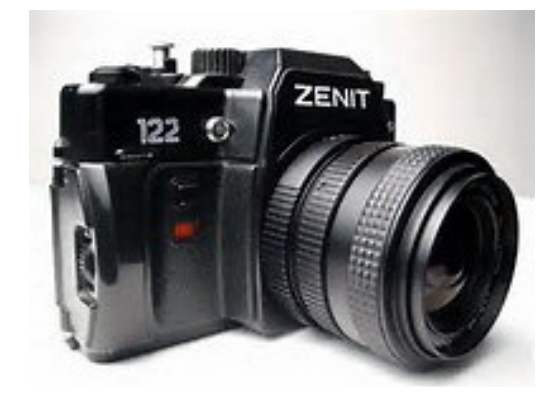

"camera"

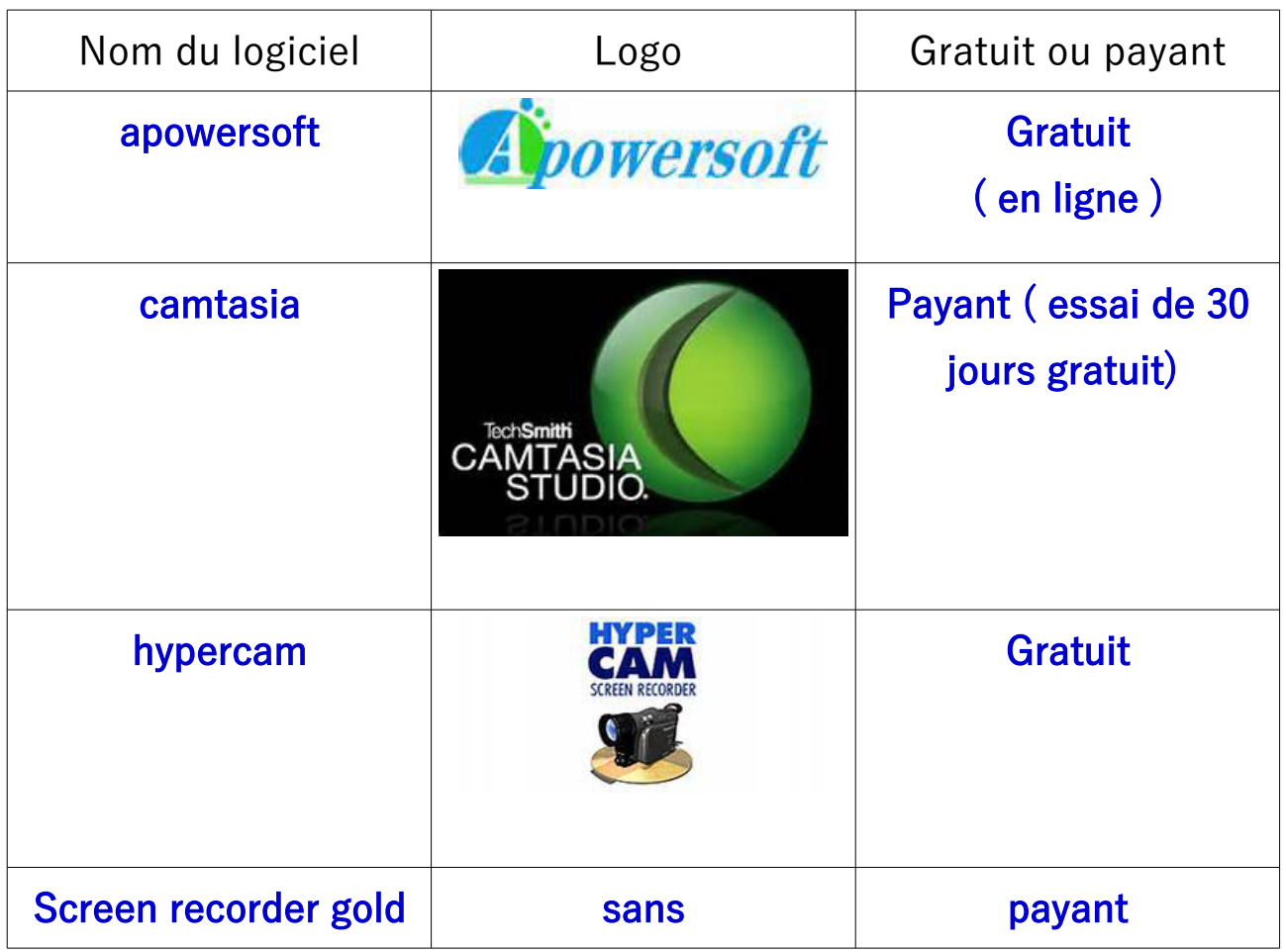

"Ecran de pc"

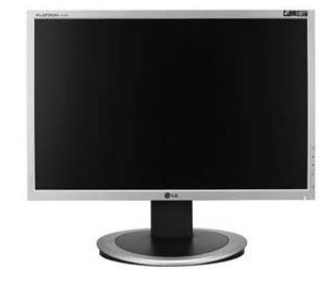

MR ZERRIFI-créateur du tutoriel

# TUTO 9 : LOGICIELS DE MONTAGE VIDEO "TOP 8 LOGICIELS GRATUITS"

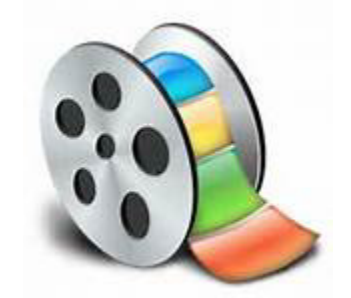

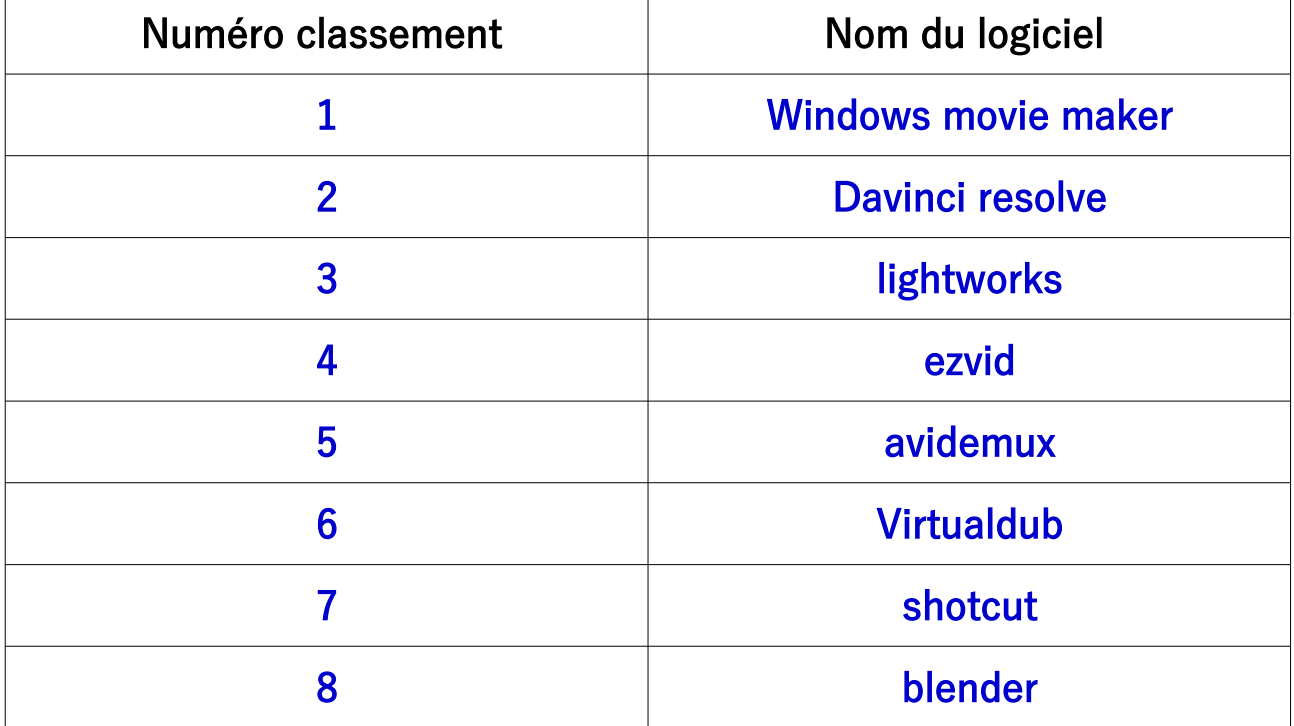

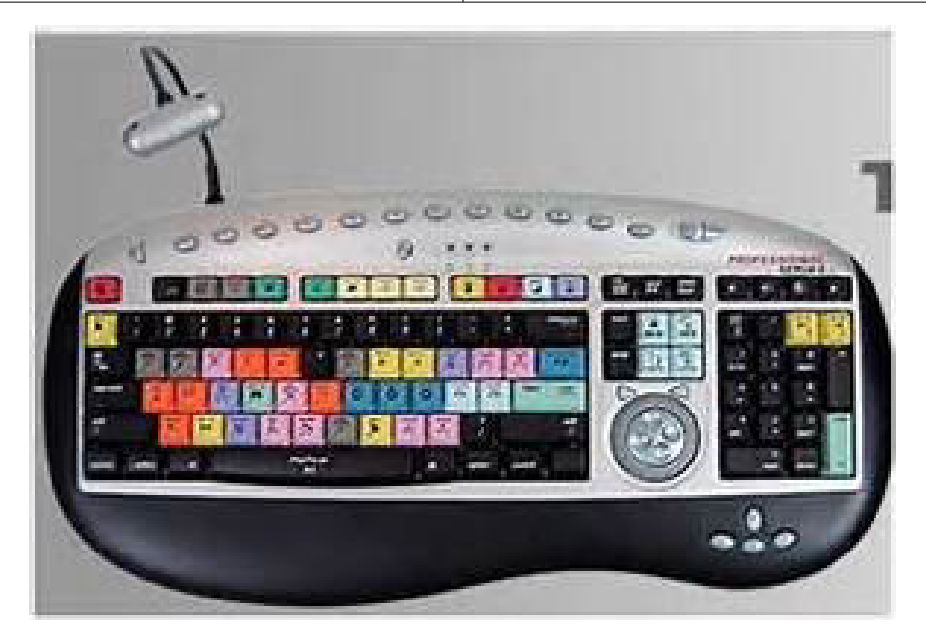

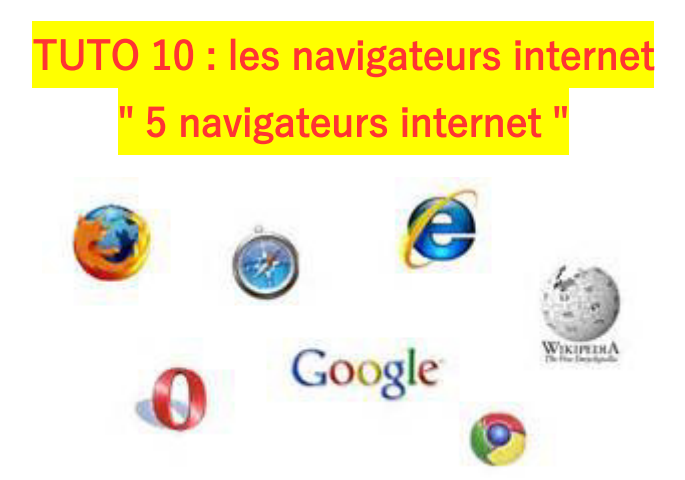

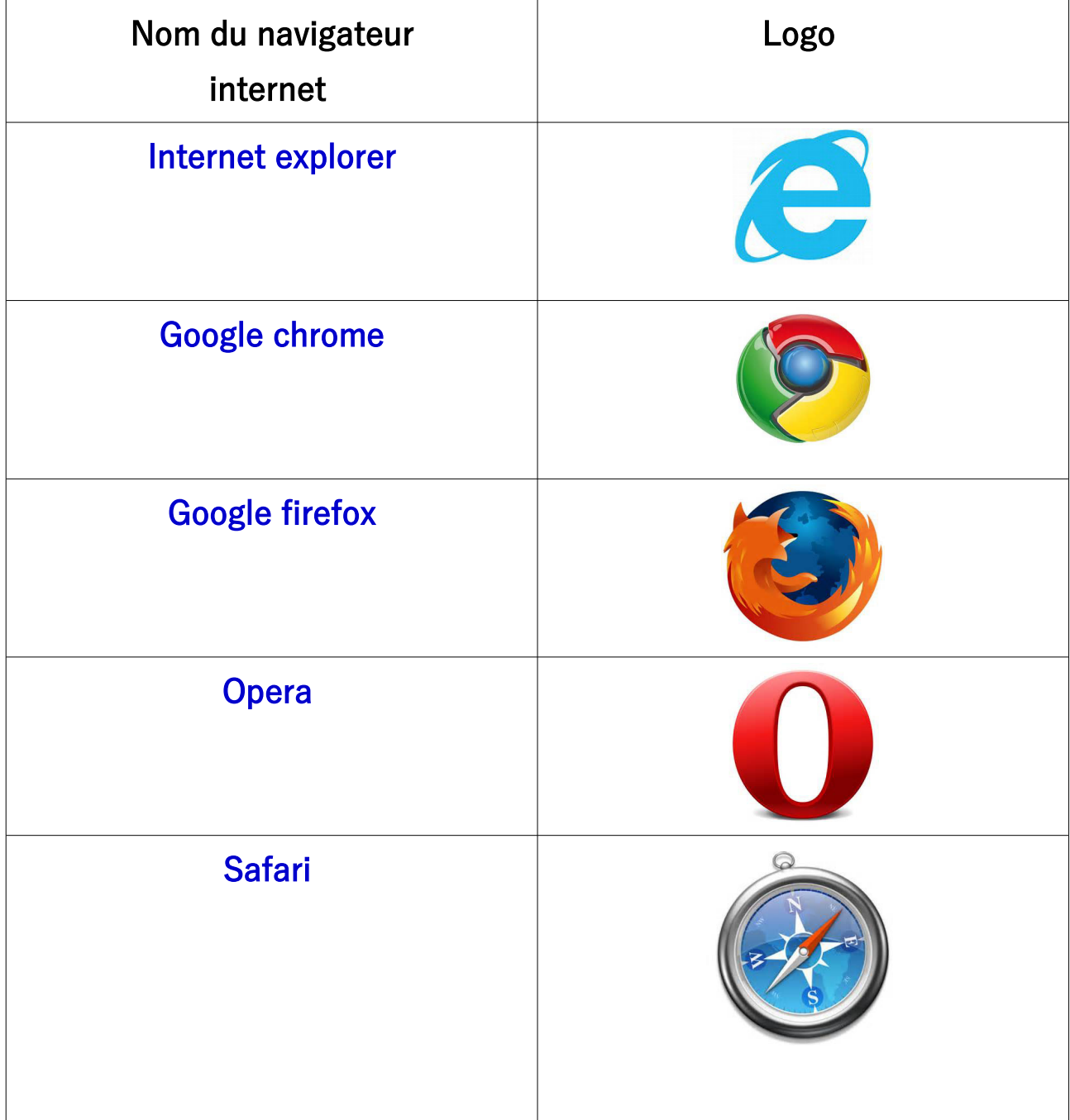